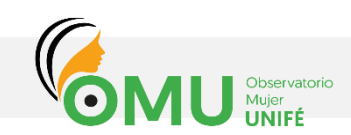

## **21 DE SETIEMBRE DE 2001. SE DESIGNA EL DÍA INTERNACIONAL DE LA PAZ (NACIONES UNIDAS)**

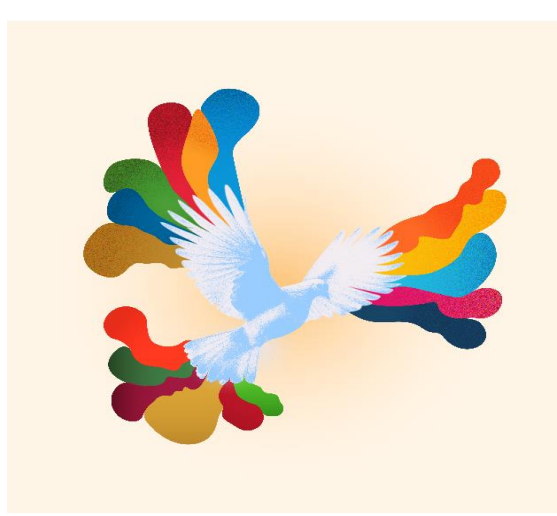

**Breve semblanza. -** La Asamblea General de las Naciones Unidas en su 77a. sesión plenaria del 30 de noviembre de 1981, declaró el Día Internacional de la Paz. Dos décadas más tarde, en 2001, [designó](https://undocs.org/es/A/RES/55/282) el 21 de setiembre como la fecha para su celebración en todo el mundo, como un día dedicado a fortalecer los ideales de la paz, mediante el respeto de 24 horas de no violencia y alto el fuego.

Nuestro mundo necesita la paz más que nunca, es por ello que este año, el Día Internacional de la Paz se centra en el tema "Acciones por la Paz" y en cómo los Objetivos de Desarrollo Sostenible (ODS) son esenciales para prevenir los conflictos y mantener la paz. No tenemos que esperar al futuro que queremos, podemos construirlo ahora mismo. Todos podemos unirnos al movimiento mundial por el cambio.

En este sentido, el Observatorio Mujer de la Universidad Femenina del Sagrado Corazón, anima a toda la comunidad universitaria y al público en general a participar de manera activa como agentes sociales positivos y constructivos, a unirse al movimiento para la consecución de los ODS y a contribuir a construir la paz sostenible. Juntos podemos ayudar a dirigir nuestro planeta hacia un futuro más ecológico, equitativo, justo y seguro para todos.

## **Fuente:**

Naciones Unidas (2023) Acciones para la paz: nuestra ambición para los #ObjetivosMundiales. <https://www.un.org/es/global-issues/gender-equality>

## **Enlaces de Interés:**

[https://www.mimp.gob.pe/homemimp/direcciones/ddcp/dia-internacional-paz](https://www.mimp.gob.pe/homemimp/direcciones/ddcp/dia-internacional-paz-ddcp.php)[ddcp.php](https://www.mimp.gob.pe/homemimp/direcciones/ddcp/dia-internacional-paz-ddcp.php)

<https://www.youtube.com/watch?v=XaMEAF592as&t=40s>